## **PERTEMUAN V**

## **FUNGSI LOGIKA**

Fungsi logika atau bersyarat memungkinkan kita menguji pesyaratan dalam sel. Fungsi bersyarat ini adalah suatu kondisi atau **=IF** yang hasilnya bergantung pada benar atau salahnya pengujian. Fungsi logika memmerlukan operator perbandingan sebagai berikut.

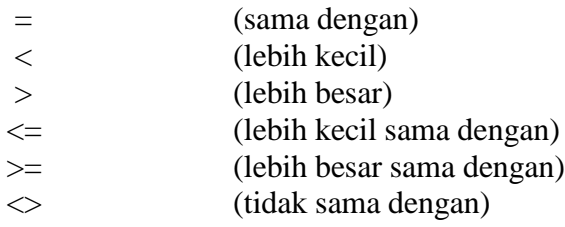

#### **1. IF(logical\_test, value\_if\_true, value\_if\_false)**

Untuk memilih diantara dua nilai berdasarkan dua kondisi yaitu kondisi benar atau kondisi salah.

Berikut ini merupakan contoh dari **Fungsi IF**.

### **Contoh 1 (IF Tunggal):**

```
=IF(A2>50,"Naik kelas", "Tinggal kelas")
```
Fungsi IF diatas memiliki arti jika sel A2 lebih besar dari 50, maka dinyatakan "Naik kelas", sebaliknya jika kurang dari 50 maka "Tinggal kelas".

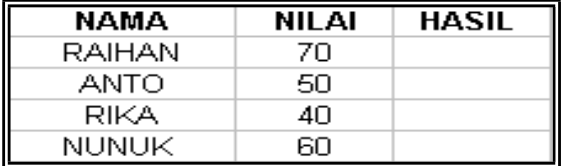

### **Contoh 2 (IF Tunggal):**

```
=IF(A2="B","BAIK","BURUK")
```
Fungsi IF diatas memiliki arti jika sel A2 bernilai B maka bersikap "BAIK", sebaliknya jika bukan B maka "BURUK".

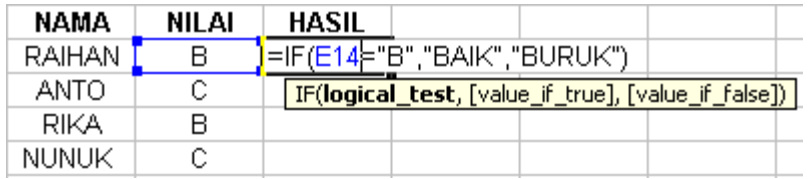

# **Contoh 3 (IF Majemuk):**

=IF(C4="A","ISTIMEWA",IF(C4="B","BAIK",IF(C4="C","CUKUP","KURANG")))

Fungsi diatas memiliki arti jika sel C4 nilainya A maka hasilnya "ISTIMEWA", jika nilainya B maka hasilnya "BAIK", dan seterusnya.

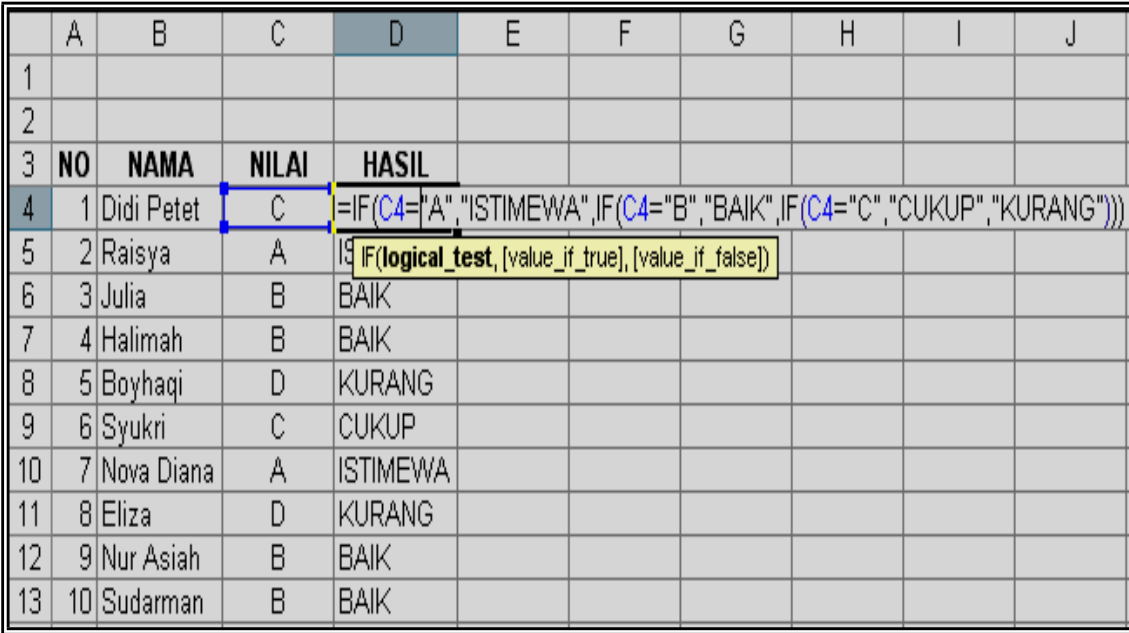

# **TUGAS 6**

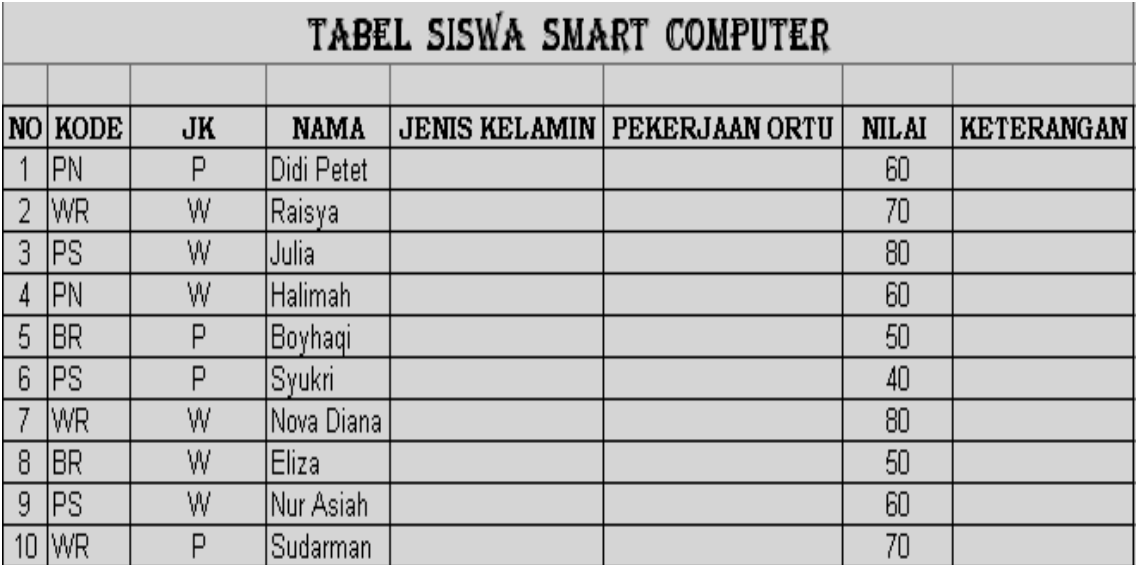

## **Ketentuan:**

### **1. Jenis kelamin:**

- a. jika **P** maka jenis kelamin adalah **Pria**
- b. jika **W** maka jenis kelamin adalah **Wanita**

## **2. Pekerjaan orang tua:**

- a. jika kodenya adalah **PN** maka pekerjaan orang tua adalah **Pegawai Negeri**
- b. jika kodenya adalah **WR** maka pekerjaan orang tua adalah **Wiraswasta**
- c. jika kodenya adalah **PS** maka pekerjaan orang tua adalah **Pegawai Swasta**
- d. jika kodenya adalah **BR** maka pekerjaan orang tua adalah **Buruh**

#### **3. Keterangan:**

- a. jika nilai >50 maka keterangannya **Lulus**
- b. jika nilai <50 maka keterangannya **Gagal**